# **FNAC DARTY MARKETPLACE**

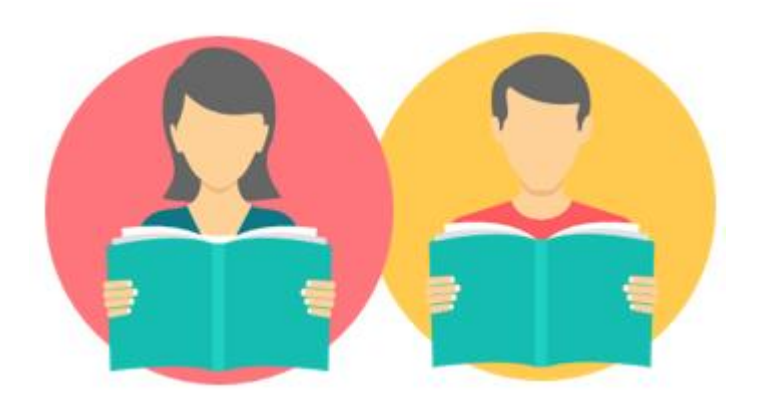

## DOCUMENTATION API

#### **1. Connectez-vous au lien suivant**

<https://partners-test.mp.fnacdarty.com/docs/api/2.6/services/index.html#services>

### **2. Rentrez les identifiants pour accéder au portail**

Nom d'utilisateur : **guest**

Mdp : **guest**

① partners-test.mp.fnacdarty.com/docs/api/2.6/services/api/offerupdate.html

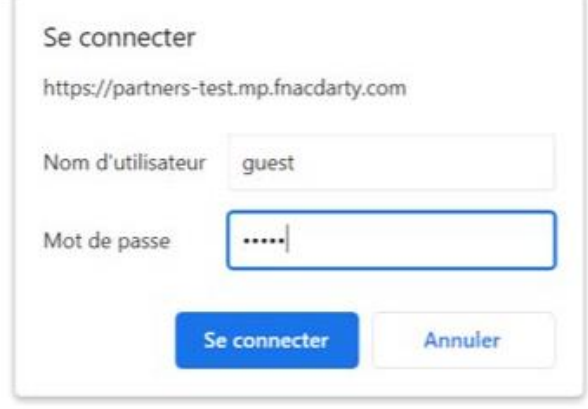

#### **3. Retrouvez toute la documentation pour configurer les API sur le lot 2**

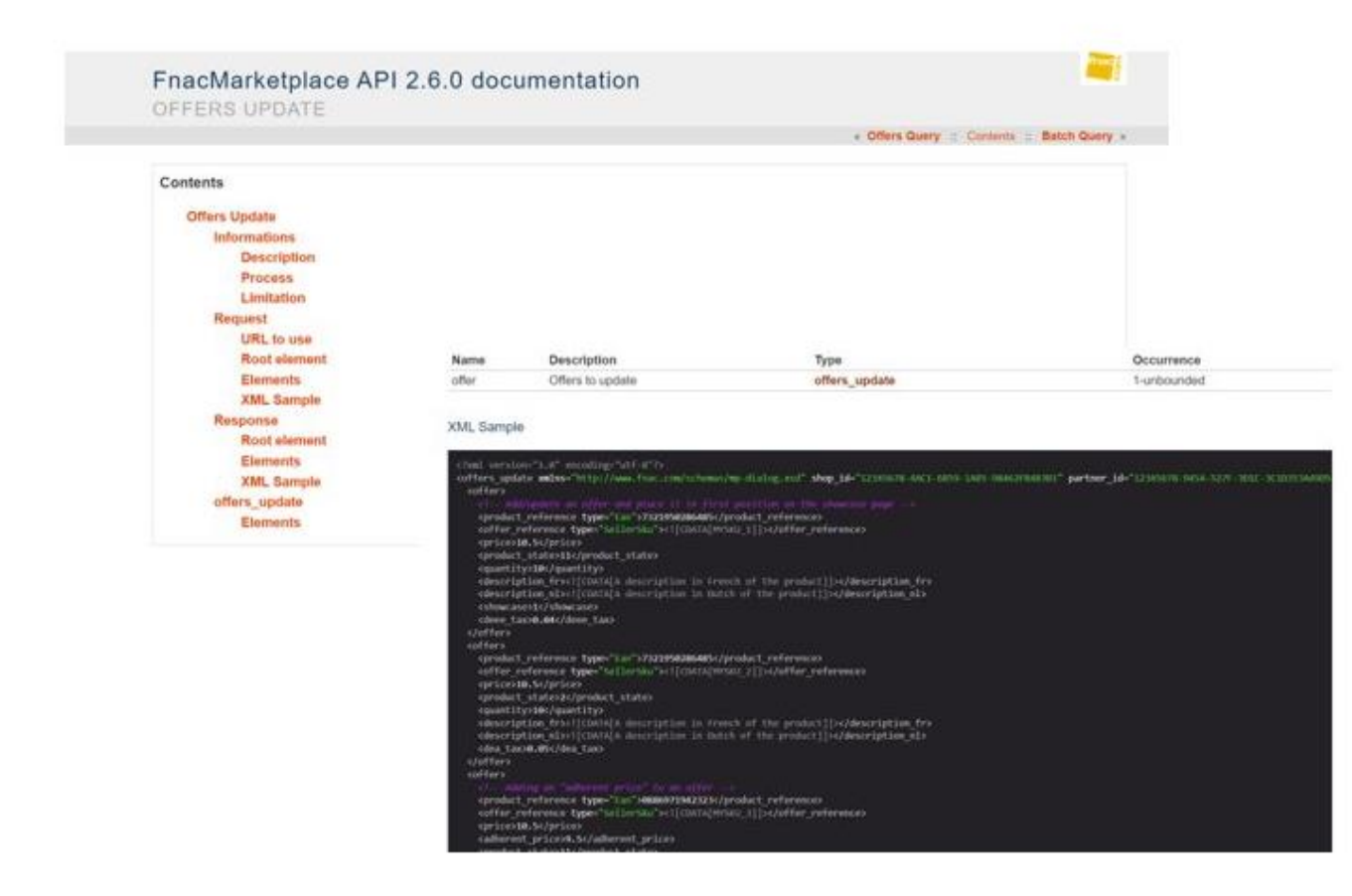

#### **Important !**

**Pour le moment, l'interface est toujours sous la charte Fnac, elle sera bientôt sous la charte Fnac Darty**

**Pour toute question : contactez la [Team](mailto:Marketplace.api@fnacdarty.com) API**